## **ФЕДЕРАЛЬНОЕ АГЕНТСТВО ПО РЫБОЛОВСТВУ**

## **«Владивостокский морской рыбопромышленный колледж» федерального государственного бюджетного образовательного учреждения высшего образования**

**«Дальневосточный государственный технический рыбохозяйственный университет»**

**(«ВМРК» ФГБОУ ВО «ДАЛЬРЫБВТУЗ»)**

# **МЕТОДИЧЕСКИЕ УКАЗАНИЯ И КОНТРОЛЬНЫЕ ЗАДАНИЯ ДЛЯ СТУДЕНТОВ ЗАОЧНОЙ ФОРМЫ ОБУЧЕНИЯ**

УЧЕБНОЙ ДИСЦИПЛИНЫ

# **ЕН.02 ИНФОРМАТИКА**

ДЛЯ ВСЕХ СПЕЦИАЛЬНОСТЕЙ

Владивосток 2021

ОДОБРЕНЫ Цикловой комиссией естественнонаучных и математических дисциплин Председатель: \_\_\_\_\_\_\_\_\_ А.А. Сухомлинова (подпись) Протокол №1 от 01.09. 2021 г.

Автор: преподаватель «ВМРК» ФГБОУ ВО «Дальрыбвтуз» Кругликов Д.Е.

*подпись*

Методические указания и контрольные задания для студентов заочного обучения составлены в соответствии с рабочей программой учебной дисциплины ЕН.02 Информатика, утвержденной зам. начальника колледжа по УВР 01.09.21 г.

# СОДЕРЖАНИЕ

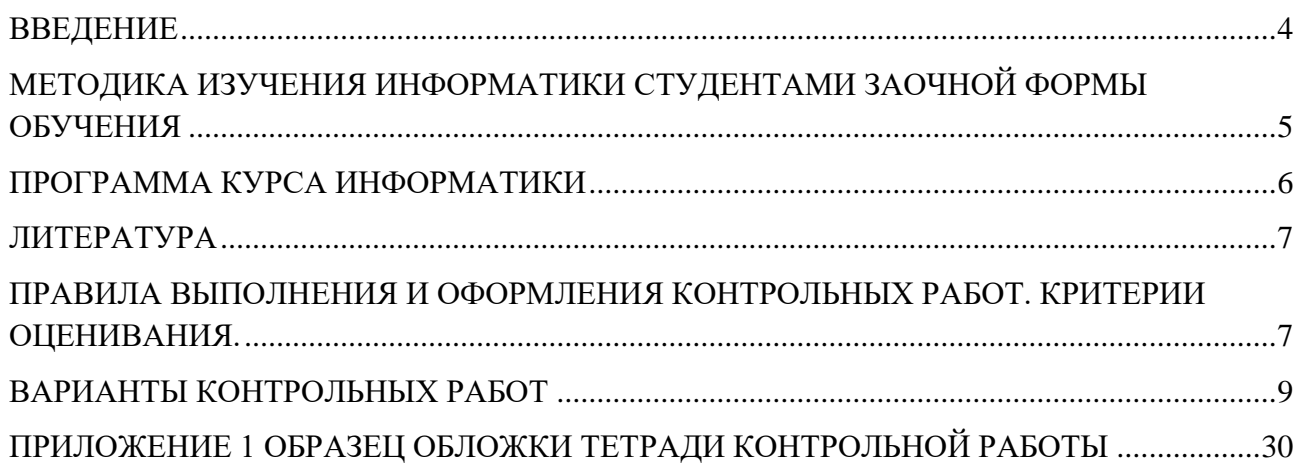

#### **ВВЕДЕНИЕ**

<span id="page-3-0"></span>Профессиональная деятельность человека находится в тесной взаимосвязи с программными продуктами и информационными технологиями, так как именно они делают работу специалиста комфортной, быстрой и максимально эффективной. Сегодня каждая профессиональная деятельность осуществляется на базе программно-технической среды. Чем современнее используются информационные технологии в профессиональной деятельности, тем эффективнее и производительнее трудовой процесс. Программные продукты и информационные технологии позволяют обеспечить надежную и безопасную работу, как для компьютерной техники, так и для информационной системы работника. Они позволяют осуществлять качественно и оперативно обработку, сортировку и хранение необходимой информации и данных трудовой деятельности, способствуют облегчению выполняемых функций работника путем автоматизации определенных трудовых процессов.

Методические указания и контрольные задания предназначены для студентов заочной формы обучения. Цель преподавания «Информатики» теоретическая и профессиональная подготовка студентов в области компьютерных технологий, получения студентами навыков их использования при подготовке документации, формирования у студентов навыков самостоятельной работы.

# **МЕТОДИКА ИЗУЧЕНИЯ ИНФОРМАТИКИ СТУДЕНТАМИ ЗАОЧНОЙ ФОРМЫ ОБУЧЕНИЯ**

<span id="page-4-0"></span>Учебная дисциплина «Информатика» входит в математический и общий естественнонаучный цикл.

Цели и задачи дисциплины – требования к результатам освоения дисциплины:

В результате изучения обязательной части цикла обучающийся должен уметь:

работать в качестве пользователя персонального компьютера;

 использовать внешние носители для обмена данными между машинами;

создавать резервные копии;

архивы данных и программ;

работать с программными средствами общего назначения;

 использовать ресурсы информационно-телекоммуникационной сети «Интернет» для решения профессиональных задач;

 технические программные средства защиты информации при работе с компьютерными системами в соответствии с приемами антивирусной защиты.

В результате освоения дисциплины обучающийся должен знать:

 основные понятия автоматизированной обработки информации, структуру персональных электронно-вычислительных машин (далее – ЭВМ) и вычислительных сетей;

основные этапы решения задач с помощью ЭВМ;

 методы и средства сбора, обработки, хранения и передачи информации.

Основным видом работы студента заочной формы обучения является самостоятельная работа над учебным материалом; она складывается из изучения учебной литературы, решения задач, выполнения контрольных заданий. В помощь студентам колледж организует чтение лекций, практические

занятия и консультации. Однако студент должен помнить, что только при систематической и упорной самостоятельной работе помощь колледжа будет достаточно эффективной.

Завершающим этапом изучения отдельных частей курса «Информатики» является сдача зачетов и экзаменов в соответствии с учебным планом.

<span id="page-5-0"></span> $\mathsf{r}$ 

## **ПРОГРАММА КУРСА ИНФОРМАТИКИ**

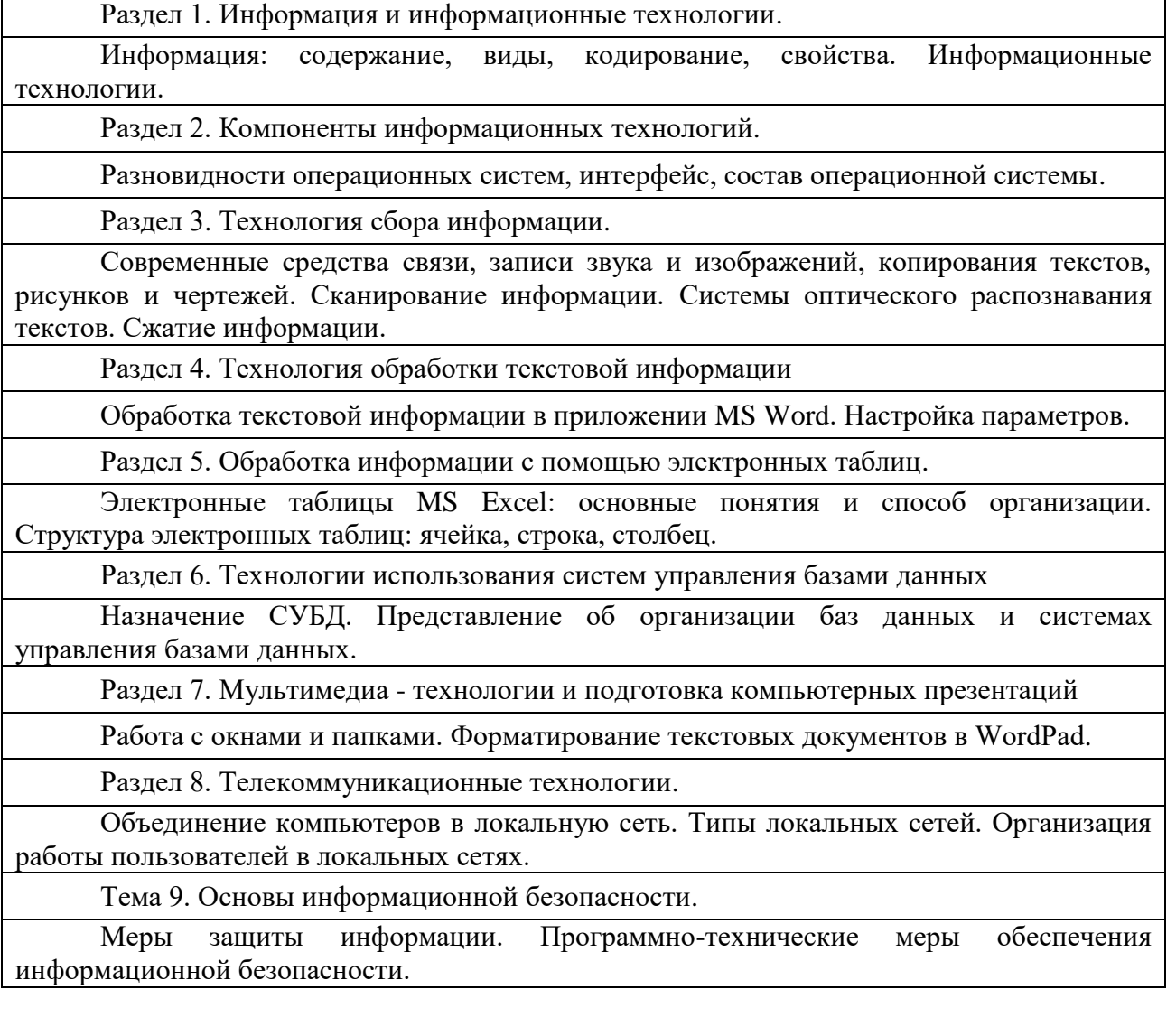

┑

#### **ЛИТЕРАТУРА**

<span id="page-6-0"></span>Основная:

1. Михеева Е.В. Информатика: учебник для студ. сред проф. образования / Михеева Е.В., Титова О.И. – 11-е изд., стер. – М.: Издательский центр «Академия», 2020. – 352 с.

Дополнительная:

2. Методические указания по проведению практических работ по учебной дисциплине ЕН. 02 Информатика, 2021 г.

3. Методические рекомендации по выполнению самостоятельной работы обучающихся по учебной дисциплине ЕН.02 Информатика, 2021 г.

4. Фонд оценочных средств по учебной дисциплине ЕН. 02 Информатика, 2021 г.

Рекомендуемые интернет - ресурсы:

5. www.fcior.edu.ru (Федеральный центр информационнообразовательных ресурсов — ФЦИОР).

# <span id="page-6-1"></span>**ПРАВИЛА ВЫПОЛНЕНИЯ И ОФОРМЛЕНИЯ КОНТРОЛЬНЫХ РАБОТ. КРИТЕРИИ ОЦЕНИВАНИЯ.**

При выполнении контрольной работы надо придерживаться указанных ниже правил. Работы, выполненные без соблюдения этих правил, не зачитываются и возвращаются студенту для переработки.

1. Студент должен выполнить контрольную работу по варианту, номер которого совпадает с последней цифрой его учебного номера (шифра). Вариант контрольной работы, выполненный не по своему варианту, не зачитываются.

2. Контрольную работу следует выполнять в тонкой тетради шариковой ручкой синего цвета, оставляя поля для замечаний рецензента, или с помощью компьютера.

3. Титульный лист контрольной работы оформляется по установленному образцу (Приложение 1).

4. Решение теста надо располагать в порядке номеров, указанных в

заданиях, сохраняя номера задач.

5. После получения незачётной работы студент должен исправить в ней все отмеченные рецензентом ошибки и недостатки. В связи с этим рекомендуется при выполнении контрольной работы оставлять в конце тетради несколько чистых листов для исправлений и дополнений.

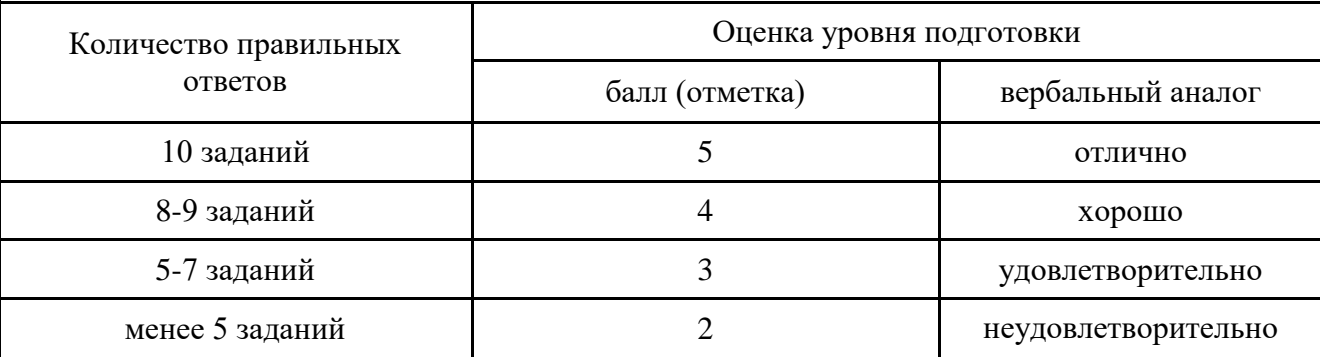

Критерии оценивания:

В комплекте - 10 вариантов контрольных работ.

К комплекту вариантов контрольных работ прилагаются разработанные преподавателем и утвержденные на заседании цикловой комиссии оценки по дисциплине.

Критерии оценки:

оценка «отлично» выставляется студенту, если верно выполнены 10 правильных ответов теста и студент ответил на дополнительные вопросы преподавателя;

оценка «хорошо», если верно выполнены 8-9 правильных ответов теста и студент ответил на дополнительные вопросы преподавателя; если верно выполнены 10 правильных ответов теста, но студент ответил не на все дополнительные вопросы преподавателя;

оценка «удовлетворительно», если верно выполнены 5-7 правильных ответов теста и студент ответил на дополнительные вопросы преподавателя; если верно выполнены 8-9 правильных ответов теста, но студент не ответил на дополнительные вопросы преподавателя;

оценка «неудовлетворительно» если верно выполнены менее 5 правильных ответов теста.

## **ВАРИАНТЫ КОНТРОЛЬНЫХ РАБОТ**

#### <span id="page-8-0"></span>**Вариант 1.**

1. За основную единицу измерения количества информации принят...

- а) 1 бод;
- б) 1 бит;
- в) 1 байт;
- г) 1 Кбайт

2. Сколько бит в слове ИНФОРМАТИКА?

- а) 11;
- б) 88;
- в) 44;
- г) 1

3. В процессе преобразования текстового файла из кодировки MS-DOS в кодировку Windows происходит ...

а) редактирование документа;

б) форматирование документа;

в) перекодировка символов;

г) печать документа

4. Электронная таблица предназначена для:

а) обработки преимущественно числовых данных, структурированных с помощью таблиц;

б) упорядоченного хранения и обработки значительных массивов данных;

в) визуализации структурных связей между данными, представленными в таблицах;

г) редактирования графических представлений больших объемов информации.

5. Электронная таблица представляет собой:

а) совокупность нумерованных строк и поименованных буквами латинского алфавита столбцов;

б) совокупность поименованных буквами латинского алфавита строк и нумерованных столбцов;

в) совокупность пронумерованных строк и столбцов;

г) совокупность строк и столбцов, именуемых пользователем произвольным образом.

6. Строки электронной таблицы:

а) именуются пользователями произвольным образом;

б) обозначаются буквами русского алфавита;

в) обозначаются буквами латинского алфавита;

г) нумеруются.

7. В общем случае столбы электронной таблицы:

а) обозначаются буквами латинского алфавита;

б) нумеруются;

в) обозначаются буквами русского алфавита;

г) именуются пользователями произвольным образом;

8. Для пользователя ячейка электронной таблицы идентифицируются:

а) путем последовательного указания имени столбца и номера строки, на пересечении которых располагается ячейка;

б) адресом машинного слова оперативной памяти, отведенного под ячейку;

в) специальным кодовым словом;

г) именем, произвольно задаваемым пользователем.

9. Вычислительные формулы в ячейках электронной таблицы записываются:

а) в обычной математической записи;

б) специальным образом с использование встроенных функций и по правилам, принятым

в) для записи выражений в языках программирования;

г) по правилам, принятым исключительно для электронных таблиц;

д) по правилам, принятым исключительно для баз данных.

10. База данных - это:

а) совокупность данных, организованных по определенным правилам;

б) совокупность программ для хранения и обработки больших массивов информации;

в) интерфейс, поддерживающий наполнение и манипулирование данными;

г) определенная совокупность информации.

#### **Вариант 2.**

1. Какая из перечисленных СУБД входит в состав популярного пакета Microsoft Office?

а) Lotus Approach;

б) Microsoft Access;

в) Visual FoxPro;

г) Borland Paradox;

д) Borland dBase.

2. Примером документальной базы данных являетсяа) БД, содержащая законодательные акты;

б) БД, содержащая сведения о кадровом составе учреждения;

в) БД, содержащая сведения о финансовом состоянии учреждения;

г) БД, содержащая сведения о проданных билетах.

3. Файл — это:

а) именованный набор однотипных элементов данных, называемых записями;

б) объект, характеризующийся именем, значением и типом;

в) совокупность индексированных переменных;

г) совокупность фактов и правил;

4. Архивный файл отличается от исходного тем, что:

а) доступ к нему занимает меньше времени;

б) он в большей степени удобен для редактирования;

в) он легче защищается от вирусов;

г) он легче защищается от несанкционированного доступа;

5. Пикселизация изображений при увеличении масштаба - один из недостатков ...

а) растровой графики;

б) векторной графики.

6. Большой размер файла - один из недостатков ...

а) растровой графики;

б) векторной графики.

7. Физический размер изображения может измеряться в ...

а) точках на дюйм (dpi);

б) мм, см, дюймах или пикселах;

в) пикселах;

г) мм, см.

8. Растровый графический редактор предназначен для ...

а) построения диаграмм;

б) создания чертежей;

в) построения графиков;

г) создания и редактирования рисунков.

9. Укажите команду переименования файла:

а) RENAME;

б) RMDIR;

в) TYPE;

г) COPY.

10. Задан полный путь к файлу C:\DOC\PROBA.TXT. Каково полное имя файла?

а) DOC\PROBA.TXT;

б) TXT;

в) PROBA.TXT;

г) C:\DOC\PROBA.TXT.

#### **Вариант 3.**

1. Группа компьютеров, связанных каналами передачи информации и находящихся в пределах территории, ограниченной небольшими размерами: комнаты, здания, предприятия, называется:

а) глобальной компьютерной сетью;

- б) информационной системой с гиперсвязями;
- в) локальной компьютерной сетью;
- г) электронной почтой;
- д) региональной компьютерной сетью?
- 2. Глобальная компьютерная сеть это:
- а) информационная система с гиперсвязями;

б) множество компьютеров, связанных каналами передачи информации и находящихся в пределах одного помещения, здания;

в) система обмена информацией на определенную тему;

г) совокупность локальных сетей и компьютеров, расположенных на больших расстояниях и соединенные в единую систему.

3. Телеконференция - это:

а) обмен письмами в глобальных сетях;

- б) информационная система в гиперсвязях;
- в) система обмена информацией между абонентами компьютерной сети;
- г) служба приема и передачи файлов любого формата;

д) процесс создания, приема и передачи web-страниц.

4. Глобальная компьютерная сеть — это:

а) информационная система с гиперсвязями;

б) множество компьютеров, связанных каналами передачи информации и находящихся в пределах одного помещения, здания;

в) совокупность хост-компьютеров и файл-серверов;

г) система обмена информацией на определенную тему;

д) совокупность локальных сетей и компьютеров, расположенных на больших расстояниях и соединенных с помощью каналов связи в единую систему.

5.Системное программное обеспечение:

а) программы для организации совместной работы устройств компьютера как единой системы;

б) программы для организации удобной системы размещения программ на диске;

в) набор программ для работы устройств системного блока компьютера.

6.Загрузочные вирусы характеризуются тем, что:

а) поражают загрузочные сектора дисков;

б) поражают программы в начале их работы;

в) запускаются при загрузке компьютера;

г) изменяют весь код заражаемого файла;

д) всегда меняют начало и длину файла.

7. Файловый вирус:

а) поражает загрузочные сектора дисков;

б) всегда изменяет код заражаемого файла;

в) всегда меняет длину файла;

г) всегда меняет начало файла;

д) всегда меняет начало и длину файла.

8. Назначение антивирусных программ под названием детекторы:

а) обнаружение и уничтожение вирусов;

б) контроль возможных путей распространения компьютерных вирусов;

в) обнаружение компьютерных вирусов;

г) «излечение» зараженных файлов;

д) уничтожение зараженных файлов.

9. Редактирование текста представляет собой:

а) процесс внесения изменений в имеющийся текст;

б) процедуру сохранения текста на диске в виде текстового файла;

в) процесс передачи текстовой информации по компьютерной сети;

г) процедуру считывания с внешнего запоминающего устройства ранее созданного текста.

10. Какая операция не применяется для редактирования текста:

а) печать текста;

б) удаление в тексте неверно набранного символа;

в) пропущенного символа;

г) замена неверно набранного символа.

## **Вариант 4.**

1. Гипертекст - это

а) структурированный текст, в котором могут осуществляться переходы по выделенным меткам;

б) обычный, но очень большой по объему текст;

- в) текст, буквы которого набраны шрифтом очень большого размера;
- г) распределенная совокупность баз данных, содержащих тексты.
- 2. Основные параметры абзаца:
- а) гарнитура, размер, начертание;
- б) отступ, интервал;
- в) поля, ориентация;
- г) стиль, шаблон.

3. Чтобы документ Word к изменению параметров абзаца необходимо:

а) поставить курсор на конец абзаца;

б) установить курсор в середину абзаца;

- в) выделить абзац;
- г) выделить первое слово.
- 4. Сверстать страницу это:
- а) закрыть страницу;
- б) получить справочную информацию;
- в) вывести страницу на печать.

5. Система управления базами данных — это:

а) программная система, поддерживающая наполнение и манипулирование данными в файлах баз данных;

б) набор программ, обеспечивающий работу всех аппаратных устройств компьютера и доступ пользователя к ним;

в) прикладная программа для обработки текстов и различных документов;

г) оболочка операционной системы, позволяющая более комфортно работать с файлами.

6. Примером фактографической базы данных (БД) является:

а) БД, содержащая сведения о кадровом составе учреждения;

б) БД, содержащая законодательные акты;

в) БД, содержащая приказы по учреждению;

г) БД, содержащая нормативные финансовые документы.

7. К каким базам данных относиться база с классификацией морских судов:

а) табличным;

б) сетевым;

в) иерархическим.

8. Какой сайт используется для поиска позиции (геолакации) судов:

а) www.marinetraffic.com;

б) www.osp.ru;

в) www.rusedu.info

9. С помощью какой встроенной функции в MS Excel можно производить автоматизацию расчетов при изменении данных:

а) при помощи мастера функции:

б) при помощи итогов и фильтров;

в) при помощи сводных таблиц.

10. Постоянное запоминающее устройство служит для...

а) хранения программ первоначальной загрузки компьютера и тестирования его основных узлов;

б) хранения прикладных программ;

в) хранения программ пользователя во время работы.

#### **Вариант 5.**

1. За основную единицу измерения количества информации принят...

а) 1 бод;

б) 1 бит;

в) 1 байт;

г) 1 Кбайт

2. Сколько бит в слове ИНФОРМАТИКА?

а) 11;

б) 88;

в) 44;

г) 1

3. В процессе преобразования текстового файла из кодировки MS-DOS в кодировку Windows происходит ...

а) редактирование документа;

б) форматирование документа;

в) перекодировка символов;

г) печать документа

4. Электронная таблица предназначена для:

а) обработки преимущественно числовых данных, структурированных с помощью таблиц;

б) упорядоченного хранения и обработки значительных массивов данных;

в) визуализации структурных связей между данными, представленными в таблицах;

г) редактирования графических представлений больших объемов информации.

5. Электронная таблица представляет собой:

а) совокупность нумерованных строк и поименованных буквами латинского алфавита столбцов;

б) совокупность поименованных буквами латинского алфавита строк и нумерованных столбцов;

в) совокупность пронумерованных строк и столбцов;

г) совокупность строк и столбцов, именуемых пользователем произвольным образом.

6. Примером фактографической базы данных (БД) является:

а) БД, содержащая сведения о кадровом составе учреждения;

б) БД, содержащая законодательные акты;

в) БД, содержащая приказы по учреждению;

г) БД, содержащая нормативные финансовые документы.

7. К каким базам данных относиться база с классификацией морских судов:

а) табличным;

б) сетевым;

в) иерархическим.

8. Какой сайт используется для поиска позиции (геолакации) судов:

а) www.marinetraffic.com;

б) www.osp.ru;

в) www.rusedu.info

9. С помощью какой встроенной функции в MS Excel можно производить автоматизацию расчетов при изменении данных:

а) при помощи мастера функции:

б) при помощи итогов и фильтров;

в) при помощи сводных таблиц.

10. Постоянное запоминающее устройство служит для...

а) хранения программ первоначальной загрузки компьютера и тестирования его основных узлов;

б) хранения прикладных программ;

в) хранения программ пользователя во время работы.

## **Вариант 6.**

1. Гипертекст - это

а) структурированный текст, в котором могут осуществляться переходы по выделенным меткам;

б) обычный, но очень большой по объему текст;

в) текст, буквы которого набраны шрифтом очень большого размера;

г) распределенная совокупность баз данных, содержащих тексты.

2. Основные параметры абзаца:

а) гарнитура, размер, начертание;

б) отступ, интервал;

в) поля, ориентация;

г) стиль, шаблон.

3. Чтобы документ Word к изменению параметров абзаца необходимо:

а) поставить курсор на конец абзаца;

б) установить курсор в середину абзаца;

в) выделить абзац;

г) выделить первое слово.

4. Сверстать страницу – это:

а) закрыть страницу;

б) получить справочную информацию;

в) вывести страницу на печать.

5. Система управления базами данных — это:

а) программная система, поддерживающая наполнение и манипулирование данными в файлах баз данных;

б) набор программ, обеспечивающий работу всех аппаратных устройств компьютера и доступ пользователя к ним;

в) прикладная программа для обработки текстов и различных документов;

г) оболочка операционной системы, позволяющая более комфортно работать с файлами.

6. Строки электронной таблицы:

а) именуются пользователями произвольным образом;

б) обозначаются буквами русского алфавита;

в) обозначаются буквами латинского алфавита;

г) нумеруются.

7. В общем случае столбы электронной таблицы:

а) обозначаются буквами латинского алфавита;

б) нумеруются;

в) обозначаются буквами русского алфавита;

г) именуются пользователями произвольным образом;

8. Для пользователя ячейка электронной таблицы идентифицируются:

а) путем последовательного указания имени столбца и номера строки, на пересечении которых располагается ячейка;

б) адресом машинного слова оперативной памяти, отведенного под ячейку;

в) специальным кодовым словом;

г) именем, произвольно задаваемым пользователем.

9. Вычислительные формулы в ячейках электронной таблицы записываются:

а) в обычной математической записи;

б) специальным образом с использование встроенных функций и по правилам, принятым

в) для записи выражений в языках программирования;

г) по правилам, принятым исключительно для электронных таблиц;

д) по правилам, принятым исключительно для баз данных.

10. База данных - это:

а) совокупность данных, организованных по определенным правилам;

б) совокупность программ для хранения и обработки больших массивов информации;

в) интерфейс, поддерживающий наполнение и манипулирование данными;

г) определенная совокупность информации.

#### **Вариант 7.**

1. Какая из перечисленных СУБД входит в состав популярного пакета Microsoft Office?

а) Lotus Approach;

б) Microsoft Access;

в) Visual FoxPro;

г) Borland Paradox;

д) Borland dBase.

2. Примером документальной базы данных являетсяа) БД, содержащая законодательные акты;

б) БД, содержащая сведения о кадровом составе учреждения;

в) БД, содержащая сведения о финансовом состоянии учреждения;

г) БД, содержащая сведения о проданных билетах.

3. Файл — это:

а) именованный набор однотипных элементов данных, называемых записями;

б) объект, характеризующийся именем, значением и типом;

в) совокупность индексированных переменных;

г) совокупность фактов и правил;

4. Архивный файл отличается от исходного тем, что:

а) доступ к нему занимает меньше времени;

б) он в большей степени удобен для редактирования;

в) он легче защищается от вирусов;

г) он легче защищается от несанкционированного доступа;

5. Пикселизация изображений при увеличении масштаба - один из недостатков ...

а) растровой графики;

б) векторной графики.

6.Загрузочные вирусы характеризуются тем, что:

а) поражают загрузочные сектора дисков;

б) поражают программы в начале их работы;

в) запускаются при загрузке компьютера;

г) изменяют весь код заражаемого файла;

д) всегда меняют начало и длину файла.

7. Файловый вирус:

а) поражает загрузочные сектора дисков;

б) всегда изменяет код заражаемого файла;

в) всегда меняет длину файла;

г) всегда меняет начало файла;

д) всегда меняет начало и длину файла.

8. Назначение антивирусных программ под названием детекторы:

а) обнаружение и уничтожение вирусов;

б) контроль возможных путей распространения компьютерных вирусов;

в) обнаружение компьютерных вирусов;

г) «излечение» зараженных файлов;

д) уничтожение зараженных файлов.

9. Редактирование текста представляет собой:

а) процесс внесения изменений в имеющийся текст;

б) процедуру сохранения текста на диске в виде текстового файла;

в) процесс передачи текстовой информации по компьютерной сети;

г) процедуру считывания с внешнего запоминающего устройства ранее созданного текста.

10. Какая операция не применяется для редактирования текста:

а) печать текста;

б) удаление в тексте неверно набранного символа;

в) пропущенного символа;

г) замена неверно набранного символа.

## **Вариант 8.**

1. Группа компьютеров, связанных каналами передачи информации и находящихся в пределах территории, ограниченной небольшими размерами: комнаты, здания, предприятия, называется:

а) глобальной компьютерной сетью;

б) информационной системой с гиперсвязями;

в) локальной компьютерной сетью;

г) электронной почтой;

д) региональной компьютерной сетью?

2. Глобальная компьютерная сеть - это:

а) информационная система с гиперсвязями;

б) множество компьютеров, связанных каналами передачи информации и находящихся в пределах одного помещения, здания;

в) система обмена информацией на определенную тему;

г) совокупность локальных сетей и компьютеров, расположенных на больших расстояниях и соединенные в единую систему.

3. Телеконференция - это:

а) обмен письмами в глобальных сетях;

б) информационная система в гиперсвязях;

в) система обмена информацией между абонентами компьютерной сети;

г) служба приема и передачи файлов любого формата;

д) процесс создания, приема и передачи web-страниц.

4. Глобальная компьютерная сеть — это:

а) информационная система с гиперсвязями;

б) множество компьютеров, связанных каналами передачи информации и находящихся в пределах одного помещения, здания;

в) совокупность хост-компьютеров и файл-серверов;

г) система обмена информацией на определенную тему;

д) совокупность локальных сетей и компьютеров, расположенных на больших расстояниях и соединенных с помощью каналов связи в единую систему.

5.Системное программное обеспечение:

а) программы для организации совместной работы устройств компьютера как единой системы;

б) программы для организации удобной системы размещения программ на диске;

в) набор программ для работы устройств системного блока компьютера.

- 6. Большой размер файла один из недостатков ...
- а) растровой графики;
- б) векторной графики.
- 7. Физический размер изображения может измеряться в ...
- а) точках на дюйм (dpi);
- б) мм, см, дюймах или пикселах;
- в) пикселах;
- г) мм, см.
- 8. Растровый графический редактор предназначен для ...
- а) построения диаграмм;
- б) создания чертежей;
- в) построения графиков;
- г) создания и редактирования рисунков.
- 9. Укажите команду переименования файла:
- а) RENAME;
- б) RMDIR;
- в) TYPE;
- г) COPY.

10. Задан полный путь к файлу C:\DOC\PROBA.TXT. Каково полное имя файла?

- а) DOC\PROBA.TXT;
- б) TXT;
- в) PROBA.TXT;
- г) C:\DOC\PROBA.TXT.

#### **Вариант 9.**

1. За основную единицу измерения количества информации принят...

- а) 1 бод;
- б) 1 бит;
- в) 1 байт;
- г) 1 Кбайт
- 2. Сколько бит в слове ИНФОРМАТИКА?
- а) 11;
- б) 88;
- в) 44;
- г) 1

3. В процессе преобразования текстового файла из кодировки MS-DOS в кодировку Windows происходит ...

а) редактирование документа;

б) форматирование документа;

в) перекодировка символов;

г) печать документа

4. Электронная таблица предназначена для:

а) обработки преимущественно числовых данных, структурированных с помощью таблиц;

б) упорядоченного хранения и обработки значительных массивов данных;

в) визуализации структурных связей между данными, представленными в таблицах;

г) редактирования графических представлений больших объемов информации.

5. Электронная таблица представляет собой:

а) совокупность нумерованных строк и поименованных буквами латинского алфавита столбцов;

б) совокупность поименованных буквами латинского алфавита строк и нумерованных столбцов;

в) совокупность пронумерованных строк и столбцов;

г) совокупность строк и столбцов, именуемых пользователем произвольным образом.

6. Строки электронной таблицы:

а) именуются пользователями произвольным образом;

б) обозначаются буквами русского алфавита;

в) обозначаются буквами латинского алфавита;

г) нумеруются.

7. В общем случае столбы электронной таблицы:

а) обозначаются буквами латинского алфавита;

б) нумеруются;

в) обозначаются буквами русского алфавита;

г) именуются пользователями произвольным образом;

8. Для пользователя ячейка электронной таблицы идентифицируются:

а) путем последовательного указания имени столбца и номера строки, на пересечении которых располагается ячейка;

б) адресом машинного слова оперативной памяти, отведенного под ячейку;

в) специальным кодовым словом;

г) именем, произвольно задаваемым пользователем.

9. Вычислительные формулы в ячейках электронной таблицы записываются:

а) в обычной математической записи;

б) специальным образом с использование встроенных функций и по правилам, принятым

в) для записи выражений в языках программирования;

г) по правилам, принятым исключительно для электронных таблиц;

д) по правилам, принятым исключительно для баз данных.

10. База данных - это:

а) совокупность данных, организованных по определенным правилам;

б) совокупность программ для хранения и обработки больших массивов информации;

в) интерфейс, поддерживающий наполнение и манипулирование данными;

г) определенная совокупность информации.

#### **Вариант 10.**

1. Гипертекст - это

а) структурированный текст, в котором могут осуществляться переходы по выделенным меткам;

б) обычный, но очень большой по объему текст;

в) текст, буквы которого набраны шрифтом очень большого размера;

г) распределенная совокупность баз данных, содержащих тексты.

2. Основные параметры абзаца:

а) гарнитура, размер, начертание;

б) отступ, интервал;

в) поля, ориентация;

г) стиль, шаблон.

3. Чтобы документ Word к изменению параметров абзаца необходимо:

а) поставить курсор на конец абзаца;

б) установить курсор в середину абзаца;

в) выделить абзац;

г) выделить первое слово.

4. Сверстать страницу – это:

а) закрыть страницу;

б) получить справочную информацию;

в) вывести страницу на печать.

5. Система управления базами данных — это:

а) программная система, поддерживающая наполнение и манипулирование данными в файлах баз данных;

б) набор программ, обеспечивающий работу всех аппаратных устройств компьютера и доступ пользователя к ним;

в) прикладная программа для обработки текстов и различных документов;

г) оболочка операционной системы, позволяющая более комфортно работать с файлами.

6. Примером фактографической базы данных (БД) является:

а) БД, содержащая сведения о кадровом составе учреждения;

б) БД, содержащая законодательные акты;

в) БД, содержащая приказы по учреждению;

г) БД, содержащая нормативные финансовые документы.

7. К каким базам данных относиться база с классификацией морских судов:

а) табличным;

б) сетевым;

в) иерархическим.

8. Какой сайт используется для поиска позиции (геолакации) судов:

а) www.marinetraffic.com;

б) www.osp.ru;

в) www.rusedu.info

9. С помощью какой встроенной функции в MS Excel можно производить автоматизацию расчетов при изменении данных:

а) при помощи мастера функции:

б) при помощи итогов и фильтров;

в) при помощи сводных таблиц.

10. Постоянное запоминающее устройство служит для...

а) хранения программ первоначальной загрузки компьютера и тестирования его основных узлов;

б) хранения прикладных программ;

в) хранения программ пользователя во время работы.

#### **ПРИЛОЖЕНИЕ 1**

<span id="page-29-0"></span>**ОБРАЗЕЦ ОБЛОЖКИ ТЕТРАДИ КОНТРОЛЬНОЙ РАБОТЫ**

# **ФЕДЕРАЛЬНОЕ АГЕНТСТВО ПО РЫБОЛОВСТВУ**

**«Владивостокский морской рыбопромышленный колледж»**

федерального государственного бюджетного образовательного учреждения

высшего образования

«Дальневосточный государственный технический рыбохозяйственный

университет» («ВМРК» ФГБОУ ВО «Дальрыбвтуз») **ЗАОЧНОЕ ОБУЧЕНИЕ**

*Владивосток, ул. Кирова, 93 \_\_\_\_\_\_\_\_\_\_\_\_\_\_\_\_\_\_\_\_\_\_\_\_\_\_\_\_\_\_\_\_\_\_\_\_\_\_\_\_\_\_\_\_\_\_\_\_\_\_\_\_\_\_\_\_\_\_\_\_\_\_\_\_\_\_\_\_*

#### **КОНТРОЛЬНАЯ РАБОТА**

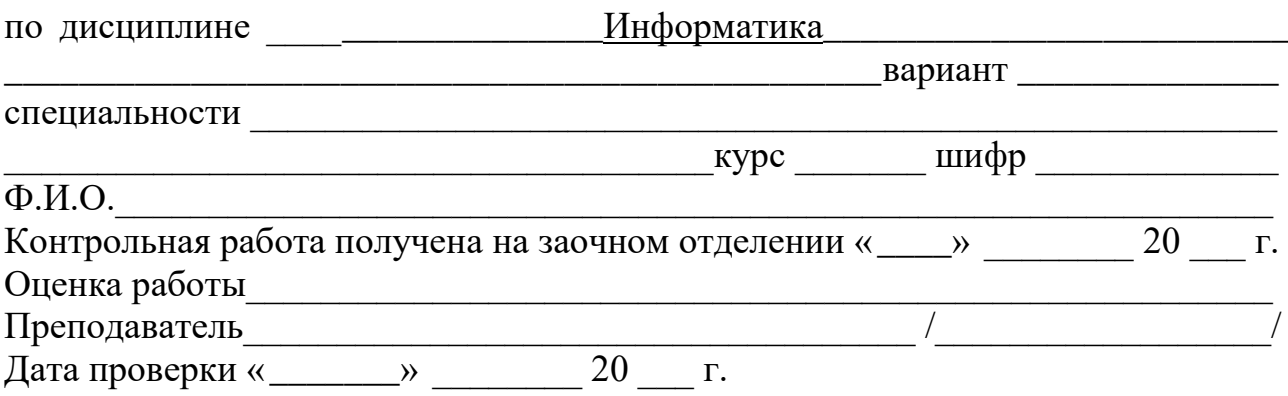